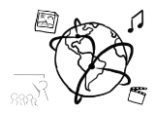

# Assignment 10 (HF, major subject)

### *Due: Wed 13.01.2015; 12:00h (3 weeks)*

### **Goals**

After doing these exercises,

You know how to combine multiple data sources to a mash-up

### Task 1: Mash-Ups **Difficulty: Easy**

Many services on the web can be considered "mash-ups". Every site that uses content from more than one remote service and displays that content on a single page is basically a mashup.

Find three sites that you think are mashups and briefly describe

- a) the content sources
- b) the topic of the site

c) how many XMLHttpRequests are made when the site loads for the first time.

Put all queries / statements in a .txt file and put it into the folder 'task1'.

# Task 2a: Integrate 3rd party service into our notes app. Difficulty: Intermediate

For assignment 09, we produced a nice asynchronous notes app with NodeJS, Express, and MongoDB. We can also make a mashup based on this app by using a couple of public APIs to enrich the note-taking experience.

Here are some ideas to get you started:

- **Screenshots**: Try to detect, if the note includes a URL. If it does, you can either use our Screen-Shot API from assignment 08 or a remote service (e.g. [https://screenshotlayer.com/\)](https://screenshotlayer.com/) to generate a small thumbnail of the site and display it underneath the note.
- **Hash-Tags or Keywords**: Parse the content of the Note and display related content. One way to do it is to pass the content of the note to a text analysis API, like Aylien [\(http://aylien.com/text-api-demo\)](http://aylien.com/text-api-demo). You can use this service to automatically label the notes or to extract keywords that you can use a search-term for the twitter or flickr API. Be creative!
- **YouTube Videos**: If there is a URL in the note content that matches a youtube-URL, embed the video.

Put all your source code into the folder 'task2' (except for the node\_modules folder).

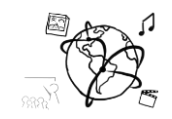

# Task 2b: Song Streaming Meta Search. Task Difficulty: Intermediate

If you want to start something new, you do not need to do Task 2a. You can build a "mash-up" from scratch.

If you choose this task, you are asked to create a search engine that allows users to find out where they can legally stream a certain song – maybe to inform their decision to which service they want to subscribe.

Use as many search APIs of streaming services as possible [\(Spotify,](https://developer.spotify.com/web-api/search-item/) [Deezer,](https://developers.deezer.com/) [Rhapsody/Napster,](https://developer.rhapsody.com/) [Microsoft Groove,](https://music.microsoft.com/Developer) etc) and create a cool, image-heavy mashup.

Also, you can utilize other music APIs to display information about the artists in a dedicated area of the page (e.g. LastFM, Songkick). It also makes sense to cache search results by inserting them into a database. Why not use MongoDB for that?

Put all your source code into the folder 'task3' (except for the node modules folder).

### **Submission**

Put the solution to Task1 – Task2 into a ZIP folder. However, to keep the submission small, please **do not include the node\_modules directory**. The correctors will do an npm install and do not need the node\_modules. Please turn in your solution via UniWorX. You can form groups of up to three people. After the submission deadline, push your solution to our [GitHub](https://github.com/MIMUC-MMN/assignments-ws-15-16)  [repository.](https://github.com/MIMUC-MMN/assignments-ws-15-16)

> The MIMUC team wishes you happy holidays and a good start into the year 2016!